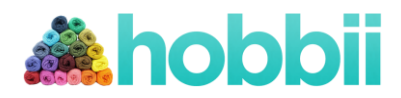

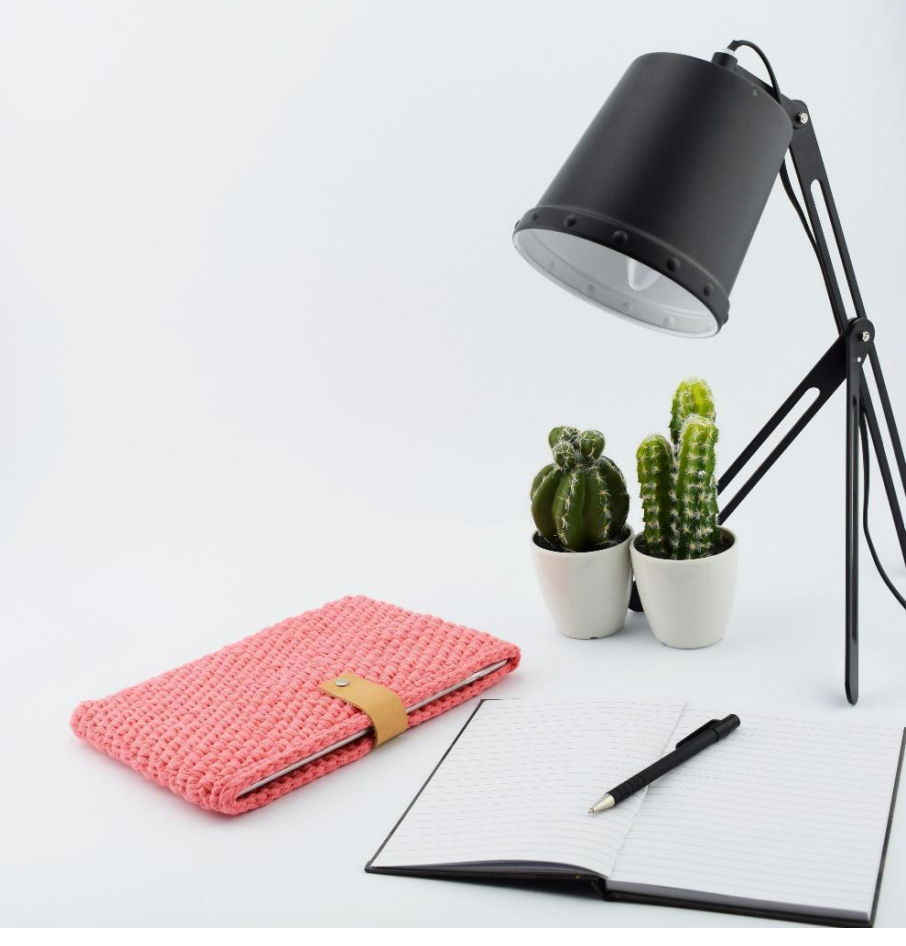

# **Custodia per Ipad**

No. 1001-171-6608

#### **Materiale:**

Uncinetto da 5 mm (se tendi a lavorare stretto, meglio optare per una dimensione maggiore) Hobbii Ribbon Cinturino in pelle da 13 cm, 25 mm di larghezza 1 bottone magnetico a scatto Pinza foratrice rotativa (facoltativa)

**Dimensioni:** Ca 26 x 18 cm

**Filato:** Ca. 250-270 g

#### **Abbreviazioni:**

**Cat:** Catenella

**M:** Maglia

**Mb:** Maglia bassa

**Mba**: Maglia bassa allungata

**Mbss**: Maglia bassissima

#### **Realizza una taglia diversa:**

Se vuoi realizzare una custodia di taglia maggiore, sarà sufficiente aggiungere maglie alla catenella, fino a che non raggiungerai la larghezza desiderata, o aggiungi giri per aumentarne l'altezza.

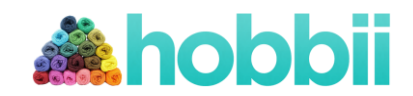

## **Modello:**

*-Alla fine del modello trovi la guida fotografica.*

-La lavorazione èa spirale, quindi i giri non devono concludersi con 1 m.bss. o iniziare con 1 cat.

- 1. 27 Cat. nella 2° cat dall'uncinetto, 2 mb. 1 mb nelle succ 24 cat. 4 mb nell'ultima cat. Ora lavora all'altro lato del giro di catenelle. 1 mb nelle ultime 24 cat. Solo 1 mb nell'ultima m perché abbiamo bisogno di un numero dispari di maglie. (55)
- 2. Lavora a mb per tutto il giro. (55)
- 3. Ripeti " 1 mb, 1 mb allungata" per tutto il giro. Termina con 1 mb. (55)
- 4. Ripeti " 1 mb lunga, 1 mb" per tutto il giro. Termina con 1 mb allungata. (55)

Ripeti i giri 3 e 4 finché avrai un totale di 24 giri. Termina con 1 giro a mb e poi 1 giro a mbss.

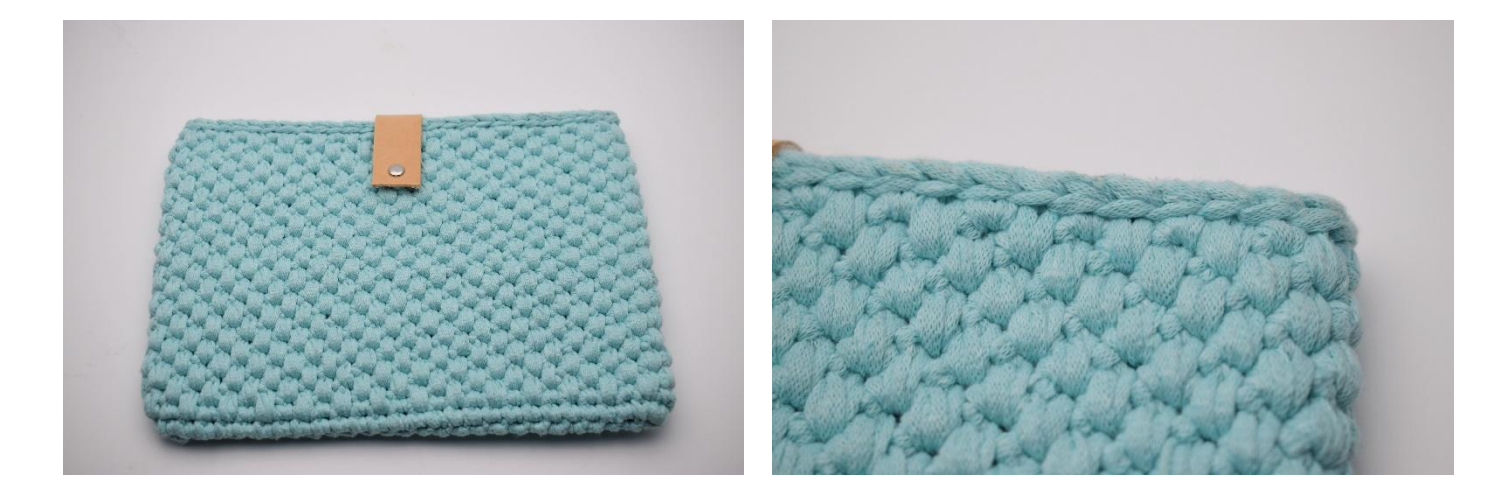

Taglia il cinturino in pelle della misura che desideri. Fai 4 fori ad un'estremità e cucilo sul retro con una croce come mostrato nella foto in basso.

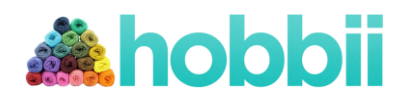

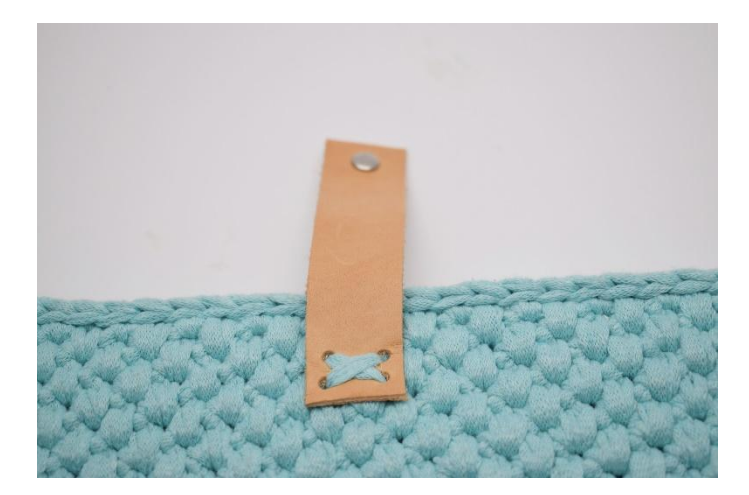

Pratica un foro al centro dell'altra estremità del cinturino in modo da poter fissare il magnete della chiusura.

Quindi attacca l'altra metà della fibbia alla parte anteriore della custodia in modo che corrisponda alla lunghezza del cinturino in pelle.

Si consiglia di cucitre la chiusura all'interno, in modo che non tocchi l'Ipad.

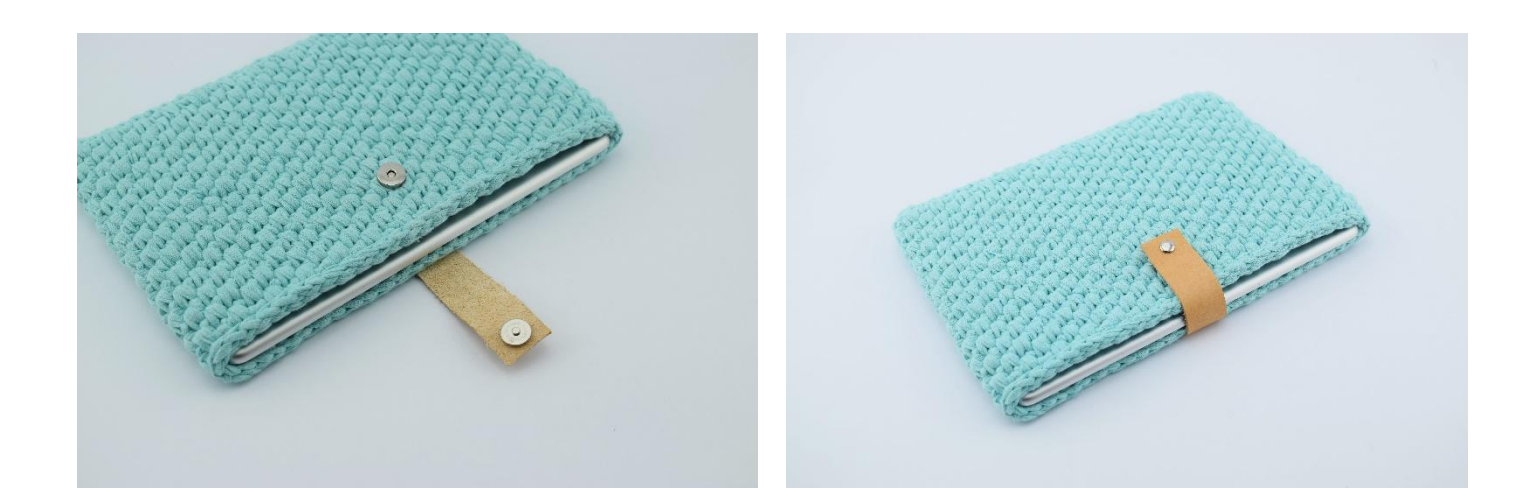

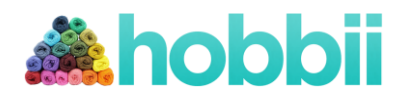

## **Guida:**

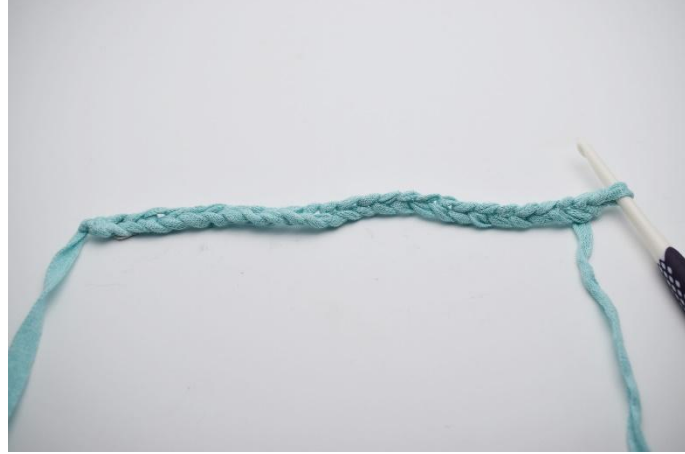

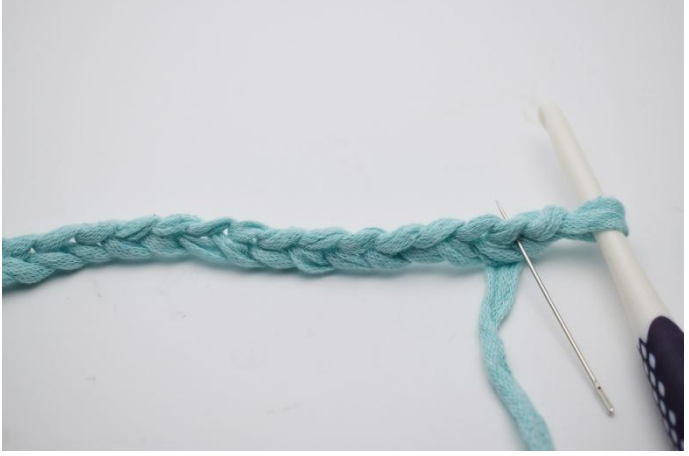

1. Inizia con la catenella. 2. Nella 2° m dall'uncinetto (come mostrato dall'ago)

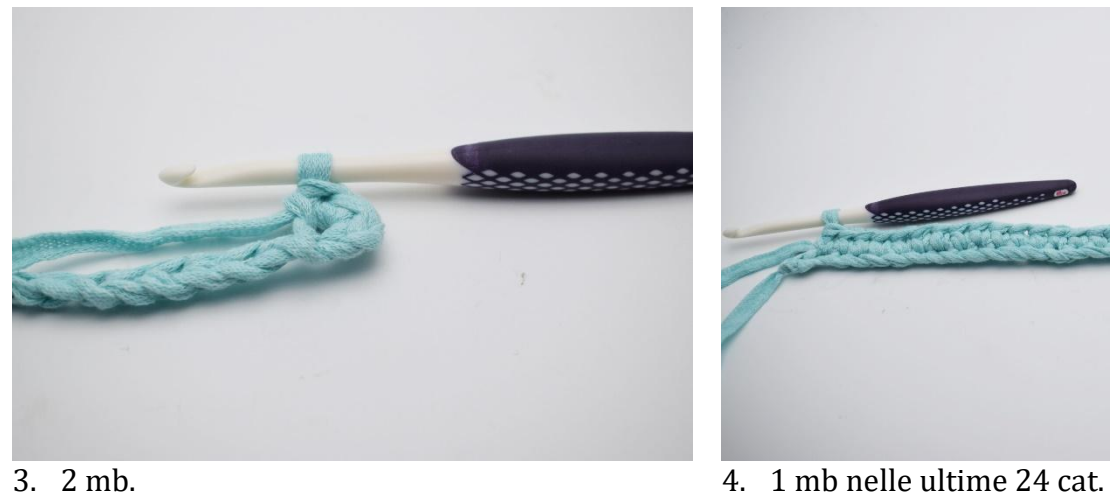

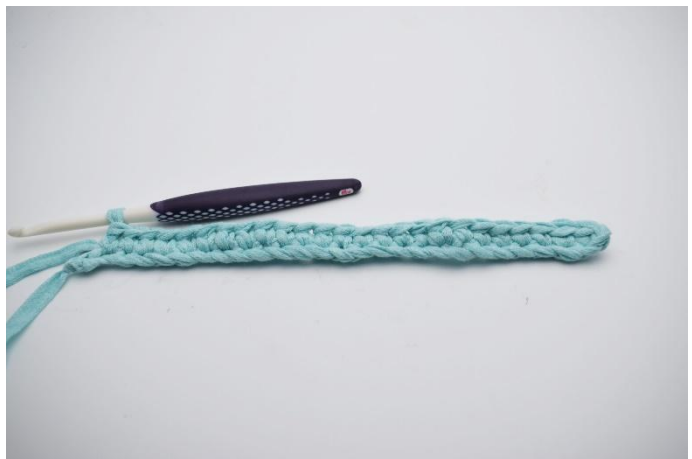

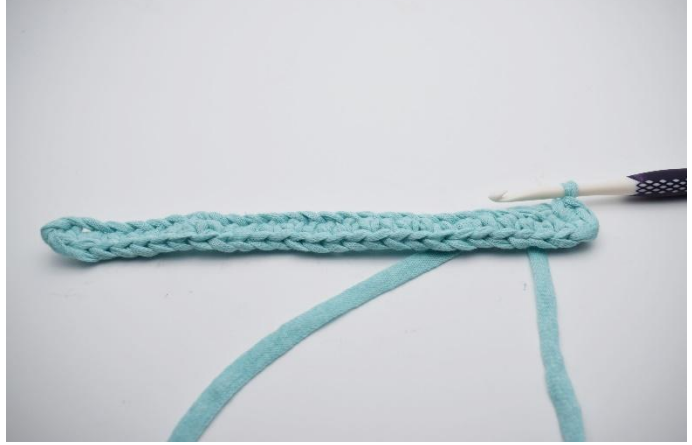

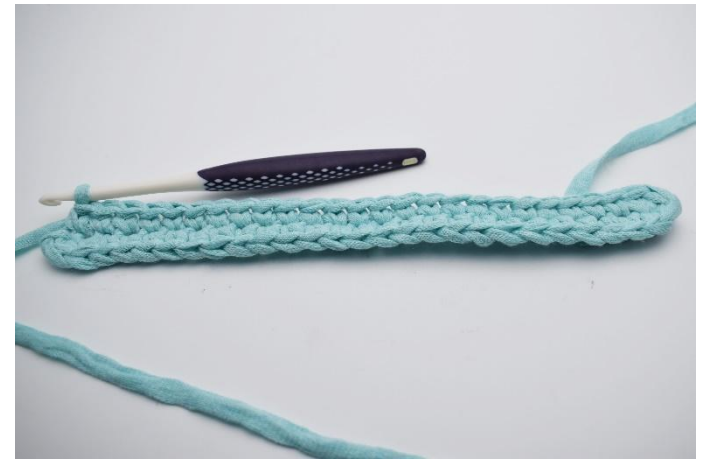

5. Nell'ultima cat 4 mb. 6. Ora lavora dall'altro lato del tuo giro di catenelle. Mb nelle ultime 24 cat.

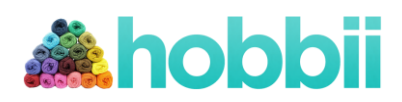

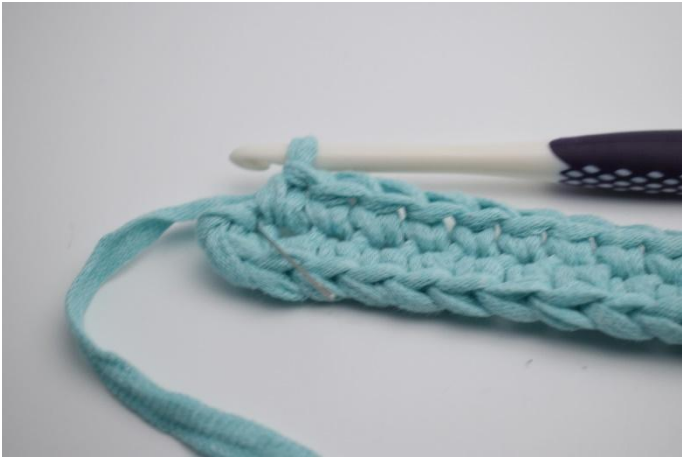

7. Nell'ultima cat (come mostrato dall'ago) 8. 1 mb. (55)

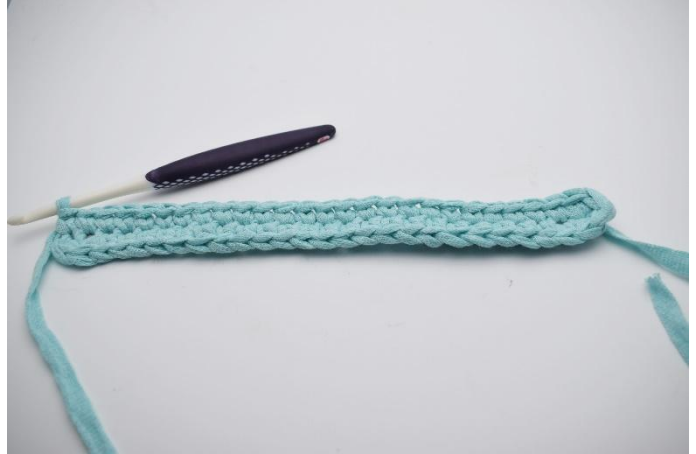

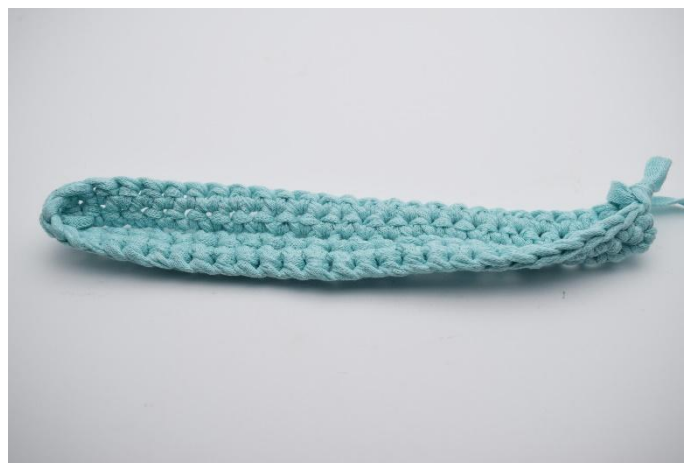

9. Lavora 1 giro a mb.

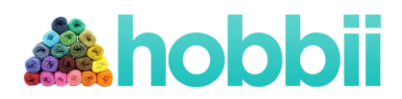

## **Motivo – Guida:**

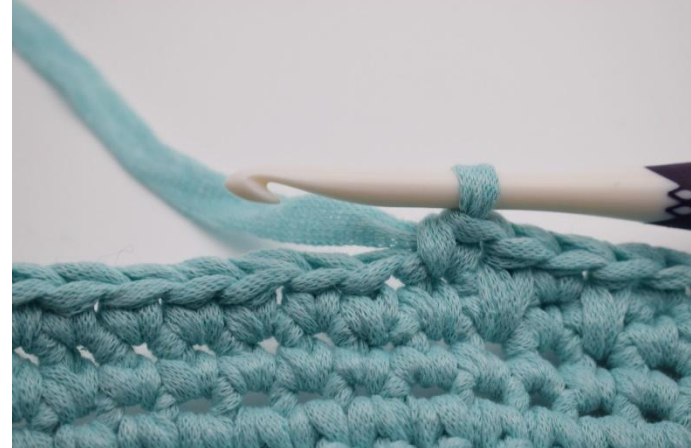

1. Ora Ripeti " 1 mb, 1 mb allungata" per tutto il giro. L' ultima maglia lavorata, nella foto sopra, è 1 mb.

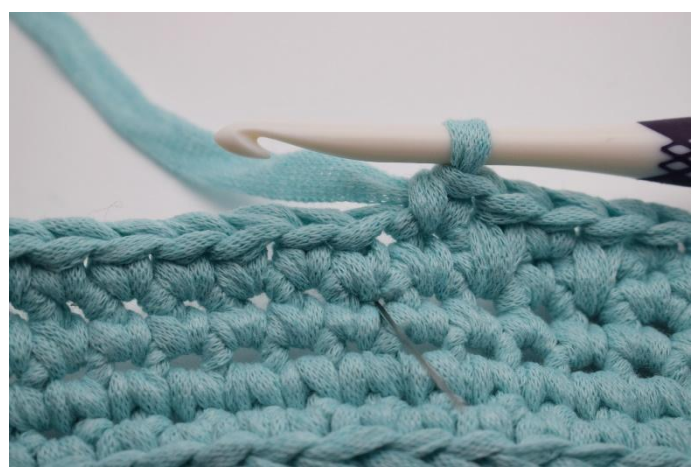

2. Ora lavora1 mb allungata, sotto dove normalmente faresti la mb. L'ago qui mostra dove inserire l'uncinetto per rendere la tua mb una mb allungata.

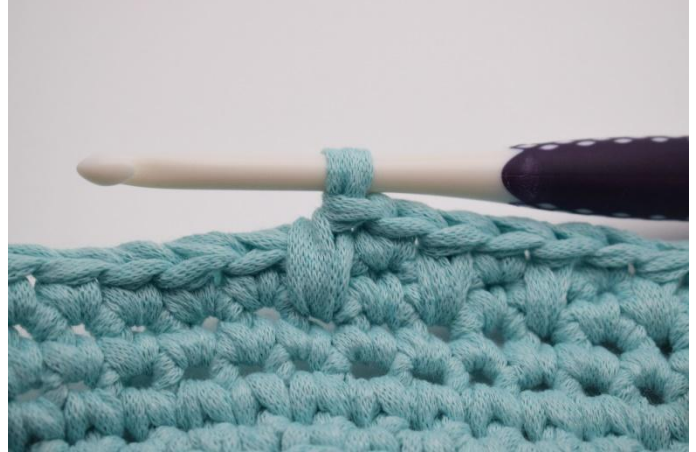

3. In questo modo - Ora hai realizzato 1 mb e 1 mb allungata.

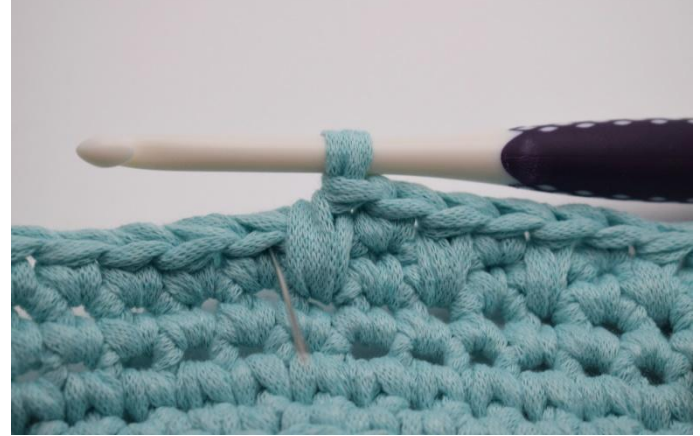

4. Lavora la succ mb come di consueto nella m succ.

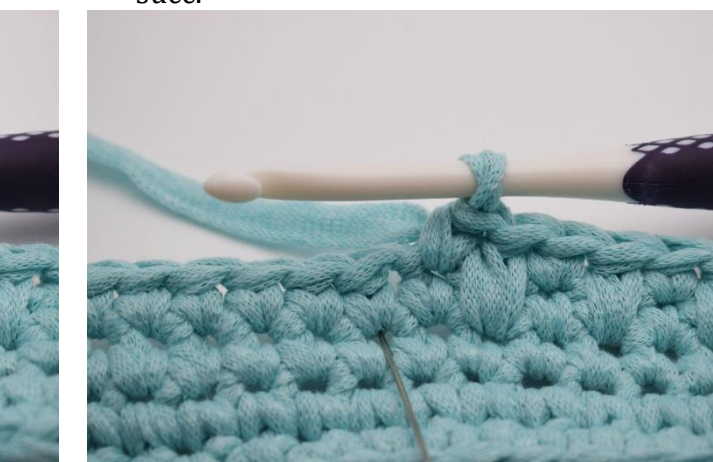

5. In questo modo. 6. Ora realizza un'altra mb allungata dove indica l'ago, per farla diventare una mb allungata.

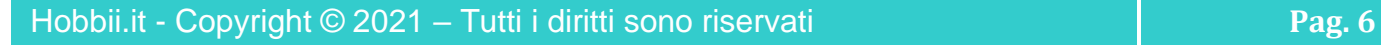

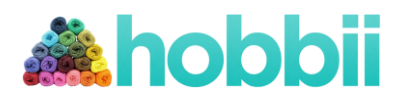

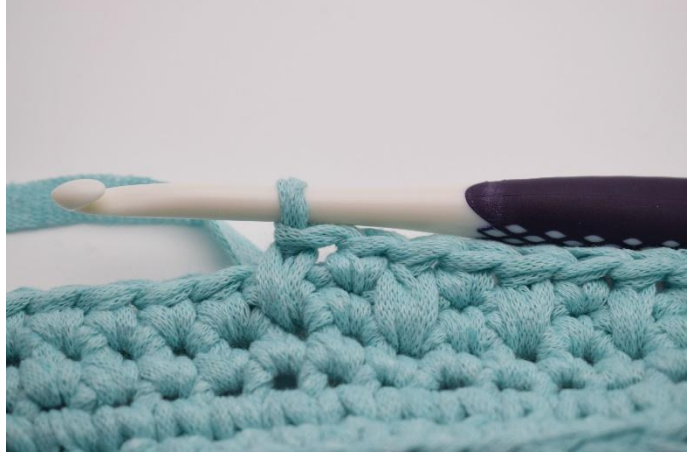

7. Continua così per tutto il giro e termina con 1 mb.

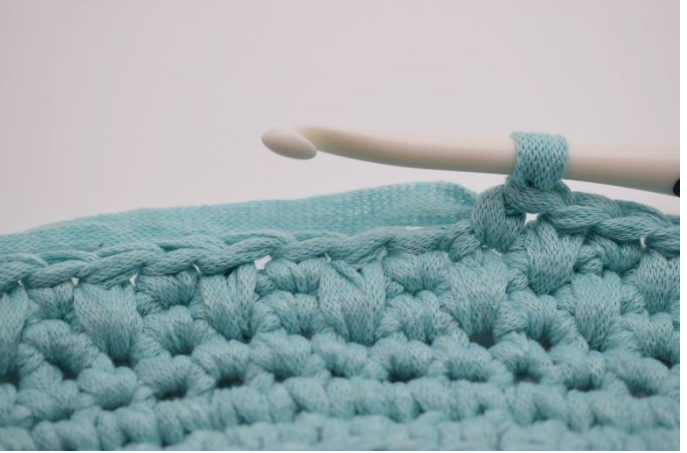

8. Ripeti nel prossimo giro "1 mb allungata, 1 mb".

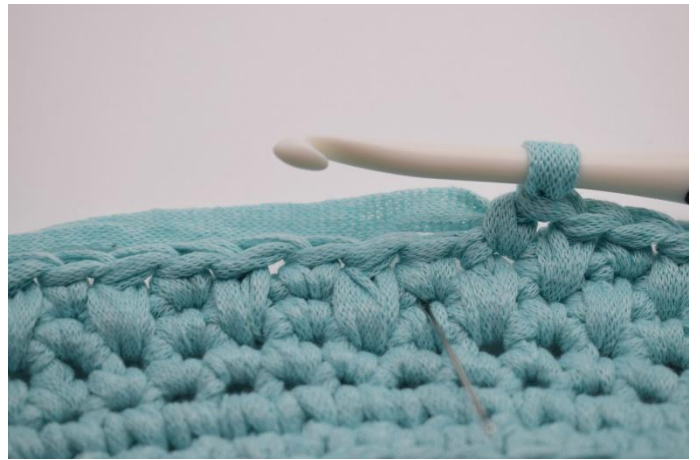

9. L'ago qui mostra dove inserire la tua succ mb per farla diventare una mb allungata.

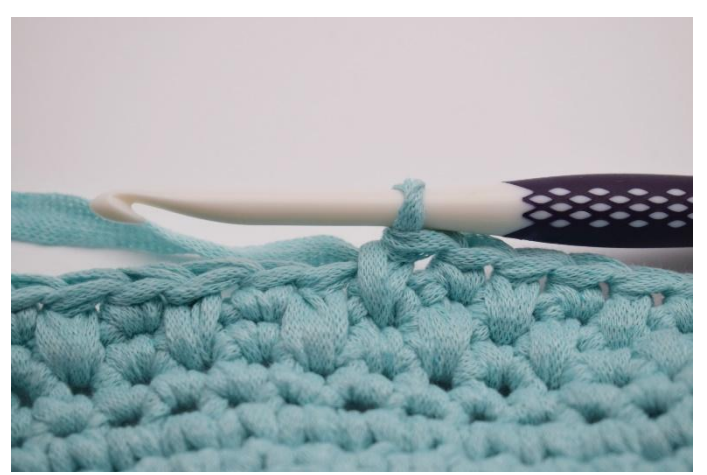

10. In questo modo.

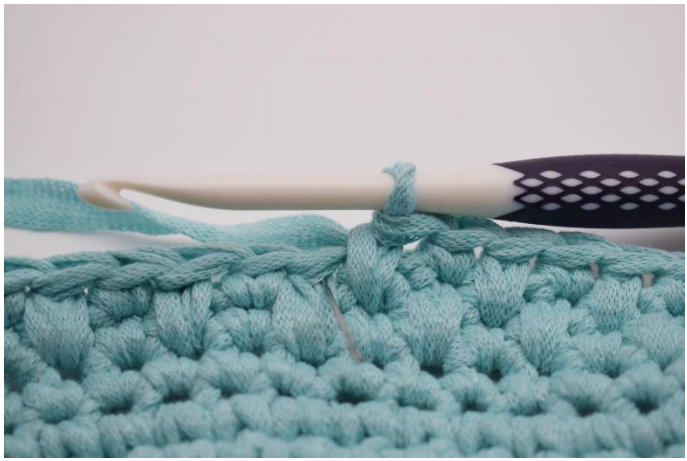

11. Posiziona la succ mb come di consueto nella m succ.

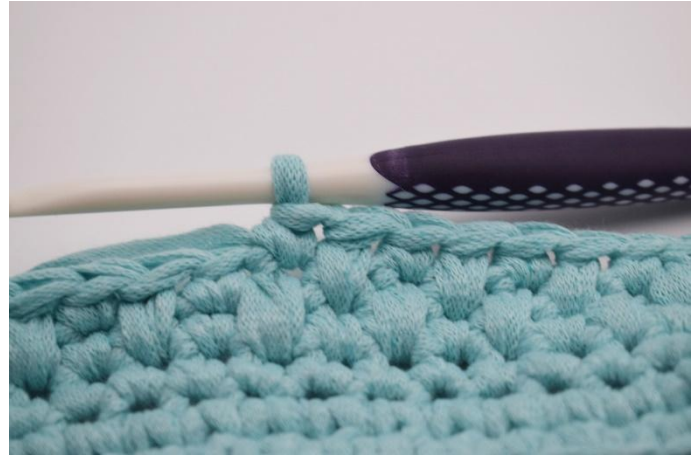

12. Ripeti tutti i giri in questo modo.

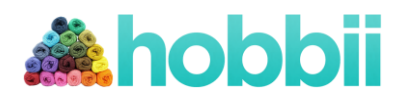

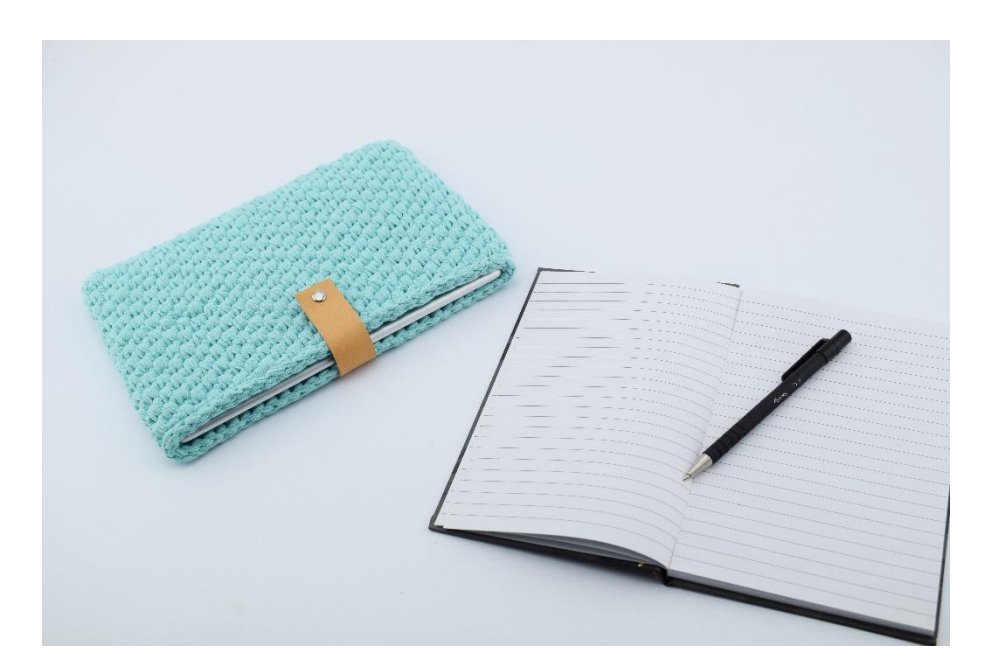

Divertiti $\odot$ Con affetto Hobbii.it